## **Adobe Certified Associate in Graphic Design & Illustration**

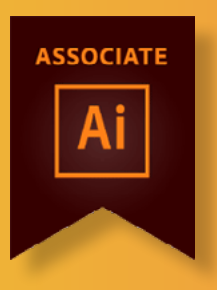

## **Course Structure \***

The ACA courses are a great way to become qualified in industry standard applications. You will reach an intermediate advanced level which will give you the confidence to explore your own creative avenues within the applications.

The course will start with an overview of the Illustrator CC. We will then begin to look at the fundamentals of vector Graphics and what illustrator can do:

- » Vector vs Raster
- » Basics of colour RGB,CMYK, Greyscale
- » Document setup
- » Creating vector shapes
- » Transform tools and menus
- » Fill & Stroke
- » Using Colour
- » Colour using Adobe online facilities
- » Swatches & unused swatches
- » Layers
- » sub layers and groups
- » Workspace Switcher
- » Pencil and blob tool
- » Using the pen tool
- » Bringing images into illustrator
- » Shape builder tool
- » Saving in Illustrator
- » Guides, grids, transparent pixel grid.
- » Pathfinder overview
- » Eraser/knife/scissors
- » Artboard tool & panel
- Image trace
- Selection tools magic wand etc
- » Patterns
- » Brushes
- » Width tool
- » Using transparency
- » Symbols & 3D
- » Text
- » Creating type outline
- » Pucker & bloat tools
- » Appearance panel
- **Exporting**
- **Libraries**
- » Revision quizzes
- » Prep exam

**\*The Structure will change in reaction to students needs. Everything in the course content will be covered.**

**Breaks**

There will be a 20 minute half way through each part.

## **Level of Knowledge**

You need a good level of IT literacy and be confident in using a computer. These courses run at a fast pace, to enable student to study for the Qualifcations. Please also make sure you are able to revise each week.

## **Learning Resources**

You will have access to online learning resources. Information will be provided at the beginning of the course. The course is intensive .

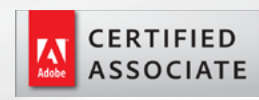

**FALMOUTH** UNIVERSITY